## **BAB IV**

## **METODOLOGI PENELITIAN**

#### **4.1. Rancangan Penelitian**

Jenis penelitian ini adalah penelitian kuantitatif dengan desain penelitian *cross sectional*. Penelitian ini menggunakan desain *cross sectional* karena variabel dependen dan variabel independen diobservasi pada saat yang bersamaan dengan cara wawancara terstruktur menggunakan kuesioner terhadap responden terpilih yang dikunjungi rumahnya. Metode pengambilan sampel yang dipakai adalah *cluster sampling* yang diadopsi dari *Expanded Programme on Immunization* (EPI) WHO*.*

#### **4.2. Lokasi dan Waktu Penelitian**

Penelitian dilaksanakan pada bulan April – Juli 2008 di Kabupaten Subang, Jawa Barat dengan desa yang melakukan pengobatan massal filariasis sebagai lokasi penelitian. Ada 17 desa yang termasuk dalam program pengobatan massal filariasis di Kabupaten Subang yaitu, Desa Sukasari, Desa Sukareja, Desa Batangsari, Desa Sukamaju, Desa Lengkongjaya, Desa Pamanukan Kota, Desa Mulyasari, Desa Pamanukan Hilir, Desa Pamanukan Sebrang, Desa Rancasari, Desa Mundusari, Desa Bongas, Desa Rancahilir, Desa Curugrendeng, Desa Dawuan Kidul, Desa Jambelaer dan Desa Curugreja. Desa Curugreja tidak termasuk sebagai lokasi penelitian karena desa ini tidak terpilih sebagai *cluster* penelitian pada saat pemilihan *cluster*.

### **4.3. Populasi dan Sampel Penelitian**

#### **4.3.1. Populasi Penelitian**

Populasi dari penelitian ini adalah seluruh warga Kabupaten Subang, sedangkan populasi studi dari penelitian ini yaitu penduduk dengan usia > 14 tahun dan termasuk dalam sasaran pengobatan massal filariasis (tidak hamil/menyusui, dalam kondisi sehat/tidak sakit berat, tidak lanjut usia) yang bertempat tinggal di 16 desa lokasi penelitian di Kabupaten Subang.

### **4.3.2. Sampel Penelitian**

Pemilihan sampel penelitian dilakukan di 30 *cluster* dengan langkah-langkah pemilihan *cluster* sebagai berikut:

- 1. Menghitung jumlah desa dan membuat daftar nama-nama desa di Kabupaten Subang yang akan disurvei serta mencatat jumlah penduduk di setiap desa.
- 2. Menghitung jumlah penduduk kumulatif setiap desa di Kabupaten Subang.
- 3. Menentukan sampling interval dengan membagi jumlah penduduk total Kabupaten Subang dengan 30.
- 4. Memilih angka pertama sebagai *starting point* dengan cara memilih secara acak angka dari 1 sampai dengan angka sampling interval. Di kolom desa yang mana letak angka yang terpilih tersebut, itulah desa pertama yang akan disurvei.
- 5. Menentukan *cluster* selanjutnya yang akan disurvei dengan menambah *starting point* dengan sampling interval. Angka yang didapat kemudian ditambahkan lagi dengan sampling interval, dan seterusnya untuk menentukan *cluster* yang akan disurvei sampai diperoleh 30 *cluster*.

## **Tabel 4.1.**

# *Cluster Sampling* **Penelitian Faktor-faktor yang Berhubungan dengan Perilaku Minum Obat Filariasis pada Kegiatan Pengobatan Massal Filariasis di Kabupaten Subang Tahun 2007**

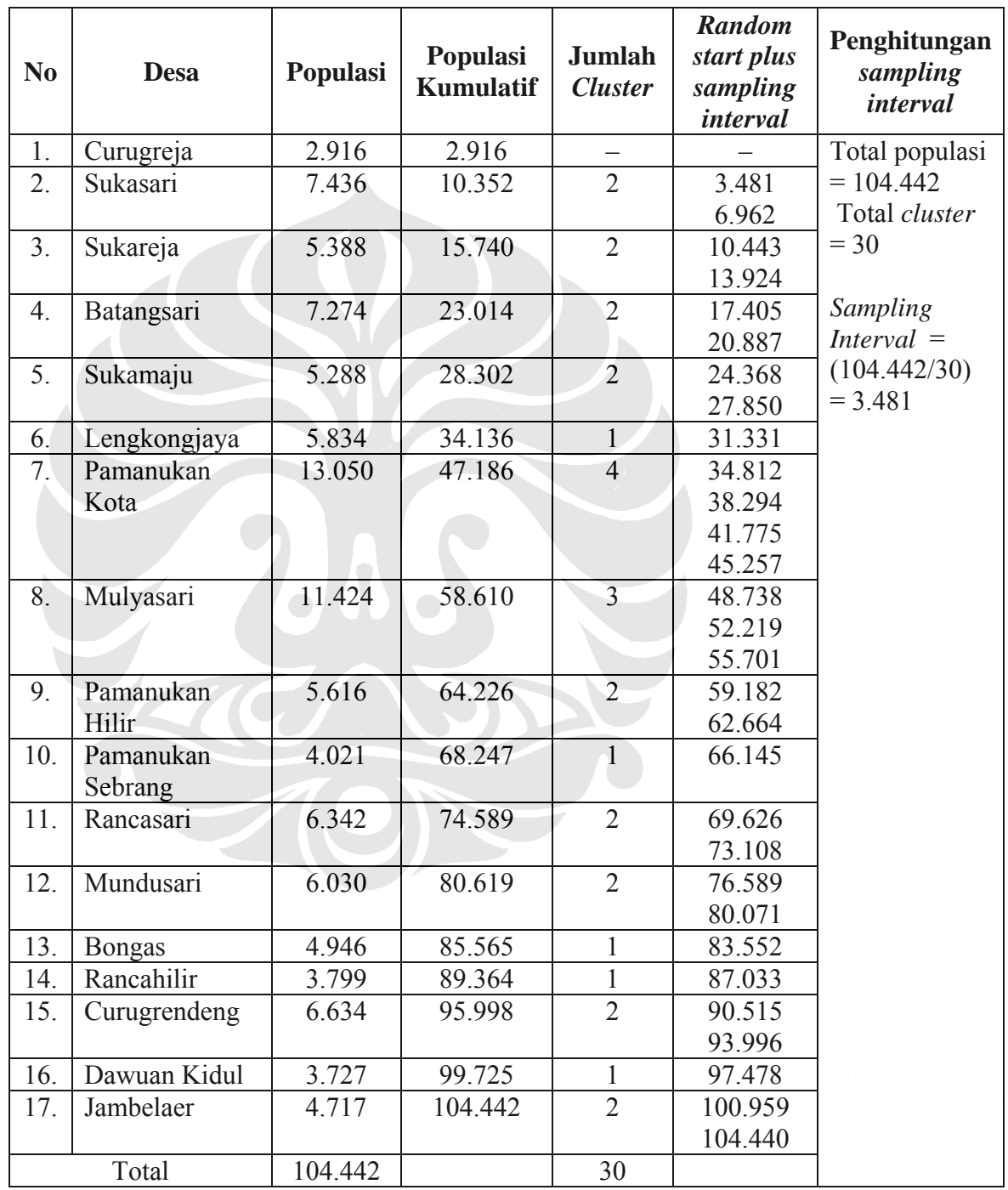

Besarnya sampel penelitian dihitung dengan menggunakan rumus (Lemeshow, 1997):

$$
n = \frac{Z^{2}_{1-\alpha/2} P (1-P) x Deff}{d^{2}}
$$

Keterangan:

 $n = j$ umlah sampel

Z = deviasi normal standar pada  $\alpha = 5\%$ 

- P = proporsi perilaku minum obat filariasis diasumsikan 0,5
- d = presisi relatif  $(10\%)$

$$
CI = 95\%
$$

$$
Deff = design effect disumsikan 2
$$

n = 
$$
\frac{(1,96)^2 \cdot 0,5 (1-0,5) \times 2}{(0,10)^2}
$$

 $= 193$ 

Total sampel *cluster* sebesar 193 sampel. 30 *cluster* terdiri dari 16 desa. Jadi, 193/30 = 7 sampel di setiap *cluster*. Total sampel 7 x 30 = 210. Jadi total sampel minimal yang dipakai dan dianalisis sebesar 210 ditambah 10% dari 210, yaitu 231 sampel.

# **4.4. Pengumpulan Data**

Data yang dikumpulkan berupa data primer dan data sekunder. Data primer yang digunakan adalah data yang dikumpulkan pada bulan April 2008 dengan cara wawancara menggunakan instrumen penelitian berupa kuesioner yang telah dirancang untuk mengukur variabel-variabel penelitian yang terjadi pada saat pengobatan massal filariasis di Kabupaten Subang tahun 2007. Wawancara dilakukan pada masyarakat yang bertempat tinggal di Kabupaten Subang, Jawa Barat yang terpilih sebagai sampel.

Sedangkan data sekunder merupakan data-data yang dikumpulkan dari Subdit Filariasis & Schistosomiasis Departemen Kesehatan RI, Dinas Kesehatan Provinsi Jawa Barat dan Dinas Kesehatan Kabupaten Subang berupa data yang dapat memperkuat latar belakang penelitian. Data sekunder yang digunakan adalah sebagai berikut:

- 1. Subdit Filariasis & Schistosomiasis Departemen Kesehatan RI: jumlah kasus kronis dan asimptomatik filariasis, jumlah kabupaten/kota endemis filariasis dan rata-rata angka mikrofilaria di Indonesia.
- 2. Dinas Kesehatan Provinsi Jawa Barat: jumlah kasus kronis dan asimptomatik filariasis, kabupaten/kota endemis filariasis dan rentang angka mikrofilaria di Jawa Barat.
- 3. Dinas Kesehatan Kabupaten Subang: jumlah kasus kronis filariasis dan hasil survei darah jari di Kabupaten Subang.

Pengumpulan data primer dilakukan pada bulan April 2008 Petugas pengumpul data berjumlah 5 orang dengan latar belakang pendidikan kesehatan. Sebelum melakukan pengumpulan data, petugas pengumpul data dilatih terlebih dahulu dalam hal pengisian kuesioner dan teknik pengambilan sampel. Adapun teknik pengambilan sampel dengan cara melakukan kunjungan ke rumah responden dengan metode sebagai berikut:

- a. Menentukan *central point,* dapat berupa rumah ibadah atau kantor di desa tersebut.
- b. Menentukan arah survei secara acak dengan melemparkan pena hingga mata pena menunjukkan arah tertentu.
- c. Mengikuti arah yang telah ada untuk memilih rumah pertama dan memulai wawancara.
- d. Setelah wawancara di rumah pertama selesai, survei dilanjutkan ke rumah berikutnya dengan metode zig-zag. Rumah yang dipilih berikutnya adalah rumah di seberang jalan rumah pertama dengan jarak beberapa rumah dari rumah pertama dan menjauhi *central point*. Rumah berikutnya adalah rumah diseberang rumah ke dua dengan jarak beberapa rumah dari rumah ke dua. Jarak rumah dalam penelitian ini tidak ditentukan, tetapi diusahakan tidak terlalu berdekatan.
- e. Jika dalam pertengahan survei ditemui persimpangan jalan maka ditentukan kembali arah survei dengan melempar pena hingga menunjukkan arah survei yang baru dan penelitian dapat dilanjutkan.
- f. Bila tidak ada rumah lagi, pewawancara kembali lagi ke central point dan tentukan arah lagi dengan melempar pena.
- g. Begitu seterusnya sampai didapatkan minimal 7 rumah responden tiap *cluster*.

**Gambar 4.1. Alur Pengumpulan Data Penelitian Faktor-faktor yang Berhubungan dengan Perilaku Minum Obat Filariasis pada Kegiatan Pengobatan Massal Filariasis di Kabupaten Subang, Jawa Barat Tahun 2007** 

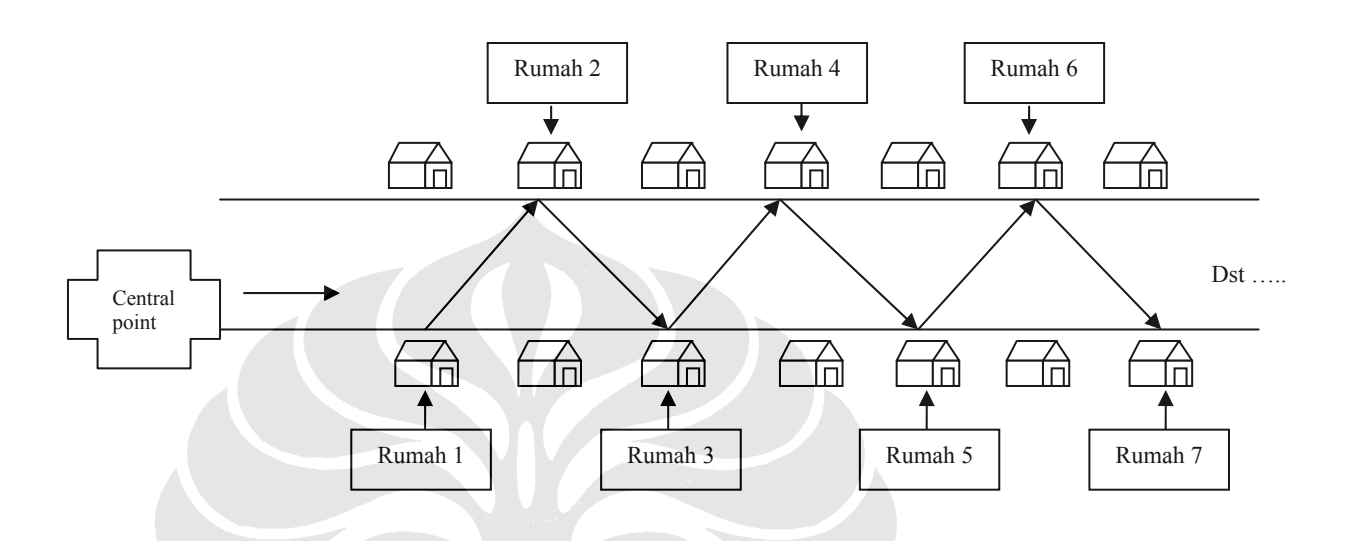

### **4.5. Pengolahan Data**

Data yang telah diperoleh diberi kode sehingga memudahkan proses pengumpulan data terutama saat pemasukkan data ke komputer. Setelah pengkodean data, dilakukan penyuntingan data untuk memeriksa adanya kesalahan atau ketidaklengkapan data. Sebelum memasukkan data terlebih dahulu dibuat struktur data dan file data dengan menggunakan program SPSS 13.0. Proses pemasukkan data dilakukan dengan menggunakan program SPSS 13.0. Data yang sudah dimasukkan kemudian di cek ulang dengan menggunakan fasilitas pada program SPSS 13.0 untuk menghindari kesalahan dalam pengolahan data.

## **4.6. Analisis Data**

Untuk menjawab tujuan penelitian yang ingin dicapai dilakukan analisis data dengan menggunakan program SPSS 13.0. Langkah-langkah analisis data dilakukan secara bertahap, yaitu analisis univariat, analisis bivariat dan analisis multivariat.

## **4.6.1. Analisis Univariat**

Analisis univariat dilakukan untuk memperoleh gambaran perilaku minum obat filariasis, distribusi frekuensi berbagai variabel yang diteliti baik variabel dependen maupun variabel independen. Dengan melihat distribusi frekuensi dapat diketahui deskripsi masing-masing variabel dalam penelitian ini.

## **4.6.2. Analisis Bivariat**

Untuk mengetahui ada tidaknya hubungan antara perilaku minum obat filariasis dengan variabel jenis kelamin, suku, pendidikan, pekerjaan, pengetahuan, penerimaan obat filariasis, pendistribusian obat filariasis, ketersediaan Tenaga Pelaksana Eliminasi filariasis, kontrol petugas pemberi obat filariasis, ada/tidaknya sosialisasi pengobatan massal filariasis dan jenis sosialisasi pengobatan massal filariasis maka dilakukan uji *Chi Square.* Sedangkan untuk mengetahui ada tidaknya hubungan antara perilaku minum obat filariasis dengan umur digunakan uji *Mann-Whitney U.* Untuk menentukan kemaknaan hasil perhitungan statistik digunakan batas kemaknaan 0,05. Dengan demikian jika p *value* < 0,05 maka hasil perhitungan secara statistik bermakna dan jika  $p \geq 0.05$  maka hasil perhitungan statistik tidak bermakna. Untuk mengetahui besar/kekuatan hubungan antara variabel dependen dengan variabel independen digunakan *Prevalence Ratio* (PR) dengan 95% CI (*Confidence Interval*).

### **4.6.2.1. Uji** *Chi Square*

Untuk menguji hipotesis hubungan variabel independen (kategorik) dengan variabel dependen (kategorik) menggunakan uji *Chi Square*. Proses pengujian *Chi*  *Square* adalah membandingkan frekuensi yang terjadi (observasi) dengan frekuensi harapan (ekspektasi). Bila nilai frekuensi observasi dengan nilai frekuensi harapan sama, maka dikatakan tidak ada perbedaan yang bermakna (signifikan). Sebaliknya bila nilai frekuensi harapan berbeda, maka dikatakan ada perbedaan yang bermakna.

Uji *Chi Square* sangat baik digunakan untuk tabel dengan derajat kebebasan (df) yang besar. Bila tabel yang digunakan 2 x 2 dan tidak ada nilai  $E \le 5$ , maka uji yang dipakai sebaiknya *Continuity Correction.* Sedangkan bila tabel 2 x 2 dijumpai nilai E < 5, maka uji yang dipakai adalah *Fisher Exact Test* (Hastono, 2007).

Keputusan yang diambil dari hasil *Chi Square* adalah:

- a. Bila nilai p < α, Ho ditolak, berarti data sampel mendukung adanya perbedaan yang bermakna (signifikan)
- b. Bila nilai  $p \ge \alpha$ , Ho gagal di tolak, berarti data sampel tidak mendukung adanya perbedaan yang bermakna (tidak signifikan)

Hasil uji *Chi Square* hanya dapat menyimpulkan ada/tidaknya perbedaan proporsi antar kelompok atau dengan kata lain hanya dapat menyimpulkan ada/tidaknya hubungan dua variabel kategorik. Dengan demikian uji *Chi Square* tidak dapat menjelaskan derajat hubungan, dalam hal ini uji *Chi Square* tidak mengetahui kelompok mana yang memiliki risiko lebih besar dibandingkan kelompok lain (Hastono, 2007).

Rumus Uji *Chi Square*:  

$$
X^2 = \sum (O - E)^2
$$

$$
E
$$

 $df = (k - 1)(b - 1)$ 

Keterangan : X2 = nilai *Chi Square*

 $O =$ nilai observasi

E = nilai perkiraan atau harapan (*expected*)

df = derajat kebebasan

 $k =$ jumlah kolom

 $b =$ jumlah baris

## **4.6.2.2. Uji** *Mann-Whitney U*

Uji ini merupakan alternatif lain untuk *T test* parametrik yang digunakan untuk melihat tingkat kemaknaan pada data numerik yang berdistribusi tidak normal dengan data kategorik. Untuk mengetahui suatu data berdistribusi normal atau tidak, dilakukan analisis sebagai berikut:

- 1. Dilihat dari grafik histogram dan kurva normal, bila bentuknya menyerupai *bel shape,* berarti distribusi normal.
- 2. Menggunakan nilai *Skewness* dan standar errornya, bila nilai *Skewness* dibagi standar errornya menghasilkan angka  $\leq$  2, maka distribusinya normal.
- 3. Uji Kolmogorov-Smirnov, bila hasil uji signifikan (p value  $\geq 0.05$ ) maka distribusi normal.

(Hastono, 2007)

Rumus Uji *Mann-Whitney U:* 

 $U = n_1 n_2 - U'$ 

Keterangan : U = nilai *Mann-Whitney*

 $n =$  jumlah sampel

 $U'$  = nilai observasi

Analisis statistik dari uji *Mann-Whitney U* adalah:

- a. Bila nilai  $p < \alpha$ , Ho ditolak, berarti ada hubungan yang bermakna
- b. Bila nilai p ≥ α, Ho gagal di tolak, berarti tidak ada hubungan yang bermakna

## **4.6.2.3. Prevalens Ratio**

Untuk melihat kemungkinan timbul atau berkembangnya suatu perilaku dihubungkan dengan faktor risiko maka dilakukan perhitungan angka risiko relatif. Perhitungan risiko relatif untuk rancangan penelitian *cross sectional* dicerminkan dengan angka rasio prevalensi (*Prevalence Ratio =* PR). PR diperoleh dengan membandingkan prevalens perilaku tidak minum obat filariasis pada kelompok berisiko dengan prevalens perilaku tidak minum obat filariasis pada kelompok tidak berisiko.

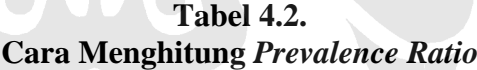

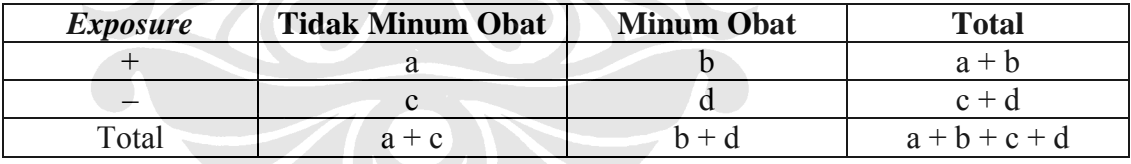

 $PR = \frac{a/a+b}{b}$ c/c+d

Untuk membaca hubungan asosiasi ditentukan nilai *Prevalence Ratio* (PR), sebagai berikut :

a. Bila nilai PR > 1 dan rentang interval kepercayaan tidak melewati angka 1, berarti variabel tersebut merupakan faktor risiko timbulnya perilaku tidak minum obat filariasis.

- b. Bila nilai PR < 1 dan rentang interval kepercayaan tidak melewati angka 1, berarti variabel tersebut merupakan faktor proteksi timbulnya perilaku tidak minum obat filariasis.
- c. Bila nilai PR = 1 dan rentang interval kepercayaan tidak melewati angka 1, berarti variabel tersebut tidak ada hubungan dengan perilaku tidak minum obat filariasis.

## **4.6.3. Analisis Multivariat**

Analisis multivariat dilakukan dengan menggunakan analisis regresi logistik ganda. Analisis multivariat dilakukan untuk mengetahui:

- 1. Variabel independen mana yang mempunyai pengaruh paling besar terhadap variabel dependen.
- 2. Mengetahui apakah hubungan variabel independen dengan variabel dependen dipengaruhi oleh variabel lain atau tidak.
- 3. Bentuk hubungan beberapa variabel independen dengan variabel dependen apakah berhubungan langsung atau pengaruh tidak langsung.

Uji ini mampu memasukkan beberapa variabel independen dalam satu model. Langkah pertama adalah menentukan variabel yang masuk kriteria sebagai kandidat model yaitu variabel dengan nilai p < 0,25 dan nilai 95 % CI di atas 1 atau di bawah 1. Selanjutnya dilihat kemungkinan adanya variabel interaksi pada variabel-variabel kandidat tersebut. Dari hasil pengujian ini ditetapkan model akhir dari regresi logistik ganda yang dilakukan (Hastono, 2007).

#### **4.6.3.1. Pemilihan Kandidat Variabel Multivariat**

Setelah dilakukan analisis bivariat antara masing-masing variabel independen dengan variabel dependen kemudian dilihat besarnya nilai p yang dihasilkan. Untuk variabel yang mempunyai nilai p < 0,25 maka variabel tersebut dapat diikutsertakan ke dalam model multivariat (Hastono, 2007).

### **4.6.3.2. Penyusunan Model Dasar**

Sebagaimana diketahui bahwa analisis multivariat bertujuan untuk mendapatkan model yang terbaik dalam menentukan determinan variabel dependen maka semua variabel kandidat dimasukkan bersama-sama. Model terbaik akan mempertimbangkan nilai signifikansi p-Wald (p < 0,05). Pemilihan model dilakukan secara hirarki dengan cara memasukkan semua variabel kandidat ke dalam model kemudian dilihat nilai p-Wald, bila ternyata nilai p-Wald tidak signifikan maka variabel dikeluarkan dari model secara berurutan dimulai dari nilai p-Wald yang paling besar (Hastono, 2007).

#### **4.6.3.3. Pengujian Interaksi**

Setelah melalui kedua tahapan tersebut selanjutnya dilakukan pemeriksaan interaksi antara variabel-variabel yang secara substansi berinteraksi yaitu variabel yang secara teori diduga berinteraksi satu sama lain. Untuk menilai adanya interaksi menggunakan model perkalian (multiplikatif) dengan membuat variabel baru yang merupakan interaksi antara variabel independen yang satu dengan variabel independen yang lain yang masuk model.

Selanjutnya variabel interaksi tersebut dimasukkan secara bersama-sama dalam analisis multivariat, kemudian dilihat nilai p-Wald dari variabel interaksi tersebut. Apabila p-Wald dari variabel interaksi tersebut ≥ 0,05 berarti tidak terjadi interaksi antara variabel maka dalam analisis selanjutnya tidak diikutsertakan dan dikeluarkan dari analisis interaksi demikian seterusnya sampai didapat adanya variabel interaksi dengan nilai p-Wald < 0,05 (Hastono, 2007).

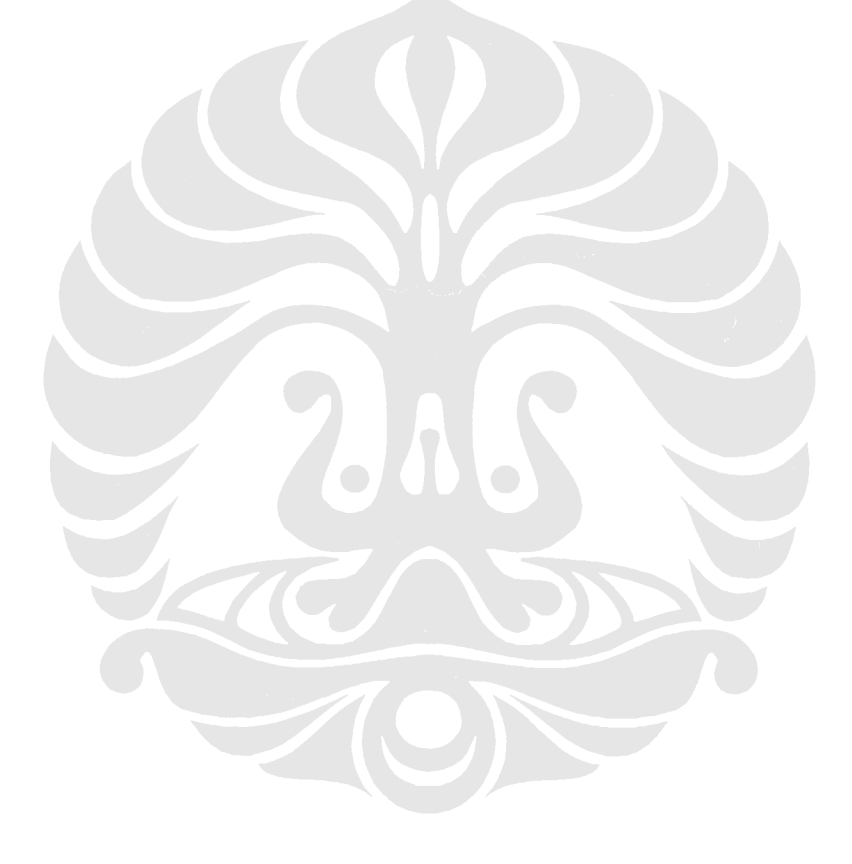